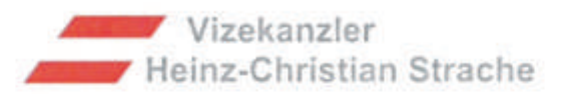

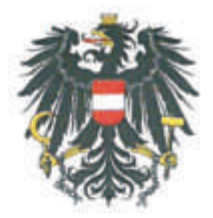

STOP-Smart Meter Netzwerk Österreich

Wien, 23.07.2018

Sehr geehrte Damen und Herren der Initiative STOP-Smart Meter Netzwerk!

Bezugnehmend auf zahlreiche Schreiben, die uns zum Thema Smartmeter erreicht haben, dürfen wir Ihnen laut Information des zuständigen Bundesministeriums für Nachhaltigkeit und Tourismus zusammenfassend mitteilen:

Die Einführung von intelligenten Messgeräten ("Smart Meter") ist auf die Stromrichtlinie des 3. EU-Binnenmarktpakets aus dem Jahr 2009 (RL 2009/72/EG) zurückzuführen. Diese sieht vor, dass nach positiver wirtschaftlicher Bewertung seitens der Mitgliedsstaaten mindestens 80% aller Stromkunden bis spätestens 2020 einen Smart Meter erhalten sollen.

Der österreichische Gesetzgeber hat die Vorgaben dieser Richtlinie mit den §§ 83 ff. Elektrizitätswirtschafts- und organisationsgesetz 2010 (EIWOG 2010) umgesetzt. Nach Durchführung einer entsprechenden Kosten-Nutzen-Analyse wurde mit der Intelligente Messgeräte-Einführungsverordnung 2012 (IME-VO 2012) die österreichweite Einführung von intelligenten Messgeräten beschlossen. Die Verordnung wurde zuletzt im Dezember 2017 geändert und legt nunmehr fest, dass bis Ende 2020 80% aller Zählpunkte und bis 2022 95% aller Zählpunkte mit intelligenten Messgeräten auszustatten sind.

Gemäß § 83 Abs. 1 EIWOG 2010 besteht die Möglichkeit des sogenannten Opt-Out. Dadurch ist nun klar geregelt, dass die Netzbetreiber einem vom Kunden geäußerten Opt-Out-Wunsch zu entsprechen haben. Zudem wird klargestellt, dass sich das Opt-Out nicht auf das Gerät bezieht, sondern gegen die Funktionalitäten eines intelligenten Messgerätes richtet. Dies ist insbesondere vor dem Hintergrund zu sehen, dass es nach der derzeit geltenden Rechtslage keinen Rechtsanspruch auf einen bestimmten Zähler (Ferraris- oder digitaler Zähler) gibt und die Führung von zwei unterschiedlichen Zählsystemen verwaltungsund kostenmäßig zu aufwendig wäre. Zudem würde ein Festhalten an der veralteten Ferraris-Zähler-Technologie Österreich nicht nach vorne bringen.

Wenn ein Endverbraucher die Messung seines Stromverbrauchs mittels eines intelligenten Messgeräts ablehnt, muss nach der nunmehr geltenden Rechtslage dennoch ein digitales Messgerät eingebaut werden, welches dem neuesten Stand der Technik entspricht. Die Übertragungsfunktion der Daten kann auf Wunsch des Kunden jedoch deaktiviert werden. Das bedeutet, dass das Gerät keine Monats-, Tages- und Viertelstundenwerte übermittelt, zum anderen sind die Abschalt- sowie die Leistungsbegrenzungsfunktion deaktiviert.

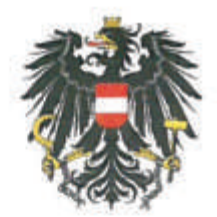

In diesem Fall wird lediglich der mechanische Zähler durch einen elektronischen Zähler ersetzt

Auch digitale Messgeräte, wenn sie die Anforderungen der Intelligente Messgeräte-Anforderungsverordnung (IMA-VO) erfüllen, werden auf das 95%-Ziel angerechnet. Das bedeutet, die Möglichkeit des Opt-Out ist nicht auf 5% der Endverbraucher beschränkt.

Kommt es zwischen Netzbetreibern und Endverbrauchern zu Streitigkeiten, kann man sich an die Schlichtungsstelle der E-Control wenden. Zwangsmaßnahmen sind den uns vorliegenden Informationen nach in diesem Kontext ausgeschlossen.

Seit Beginn der neuen Regierung gibt es intensive Bemühungen und Gespräche auf unterschiedlichen Ebenen, um hier den Konsumenten und Bürgern noch mehr persönliche Entscheidungsfreiheit zu ermöglichen.

Selbstverständlich werden zurzeit auch noch verbesserte Lösungsmöglichkeiten wie sie in anderen EU-Staaten (z.B. Deutschland) angewandt werden, geprüft. Jedenfalls dürfen wir Ihnen versichern, dass alle zuständigen Stellen bemüht sind, hier möglichst bald eine Lösung im Sinne der Bürger zu erzielen.

Wir dürfen Sie ersuchen, diese Information bei Bedarf auch den Ihrer Initiative angehörenden Interessierten zur Verfügung zu stellen.

Mit freundlichen Grüßen

i.A. MMag. Helgar Thomic-Sutterlüti

Kabinettschef des Vizekanzlers Heinz-Christian Strache